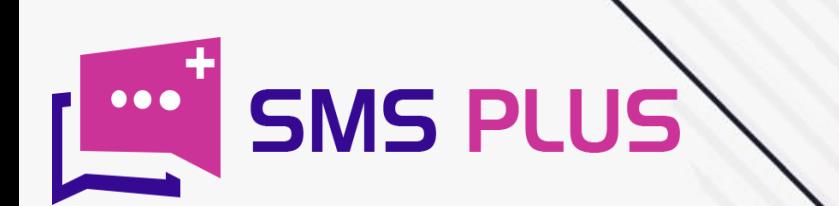

# **HOW TO WEB TO SMS**

www.smsplus.in

#### Web to SMS: Introduction

It is very unlikely that a highly competent tool like Web to SMS will lose its relevance even in the upcoming decades. The era of 21st century completely belongs to the internet, which is why businesses and organizations who want to reach a huge number of audiences can't ignore the power of Web to SMS.

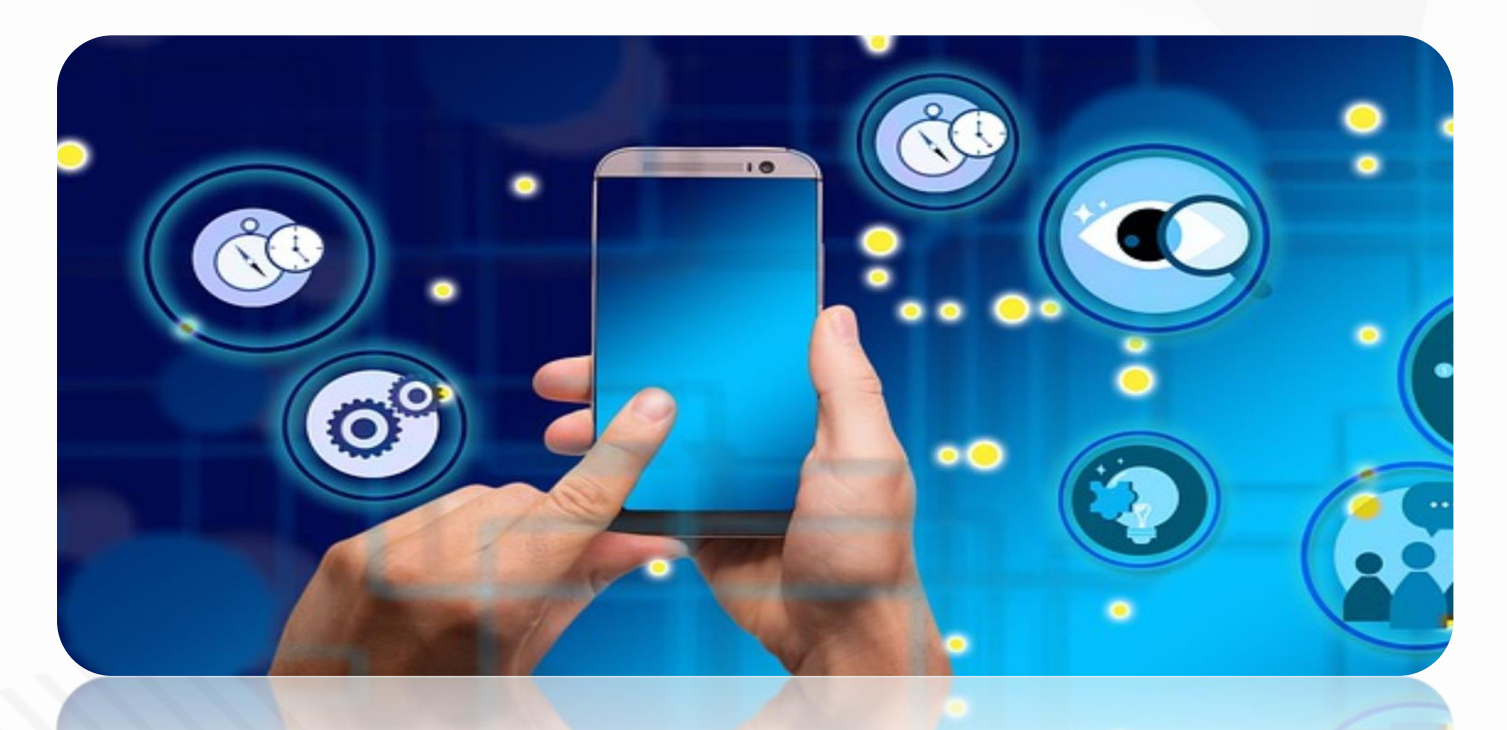

In general terms, Web to SMS is a text message that is sent through the internet. Started back in the early 2000s, the trend of web SMS was started by a collaboration of SMS gateway and mobile networks. Although back then it was regarded as a costly affair but in the current scenario, this tool is way too economical than conventional SMS text.

That's why almost every big shot name of the market has either started to opt or has already opted for this tool. Other than this, web to SMS services also comes with other added benefits like message personalization, SMS surveys, software integration, multi-platform use, and automated delivery system, etc.

The web SMS is like a plank, where you can strike a perfect balance of achieving maximum outreach at minimum cost with the combination of internet and text message. No other marketing medium other than text message has an outreach of more than 90% and a response rate of around 45-50%.

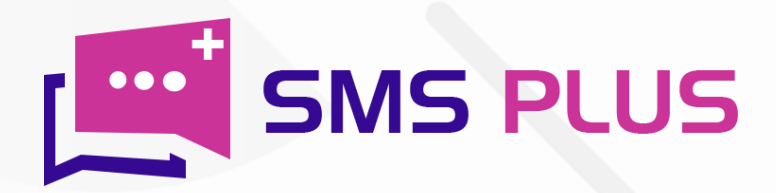

## What is Web to SMS?

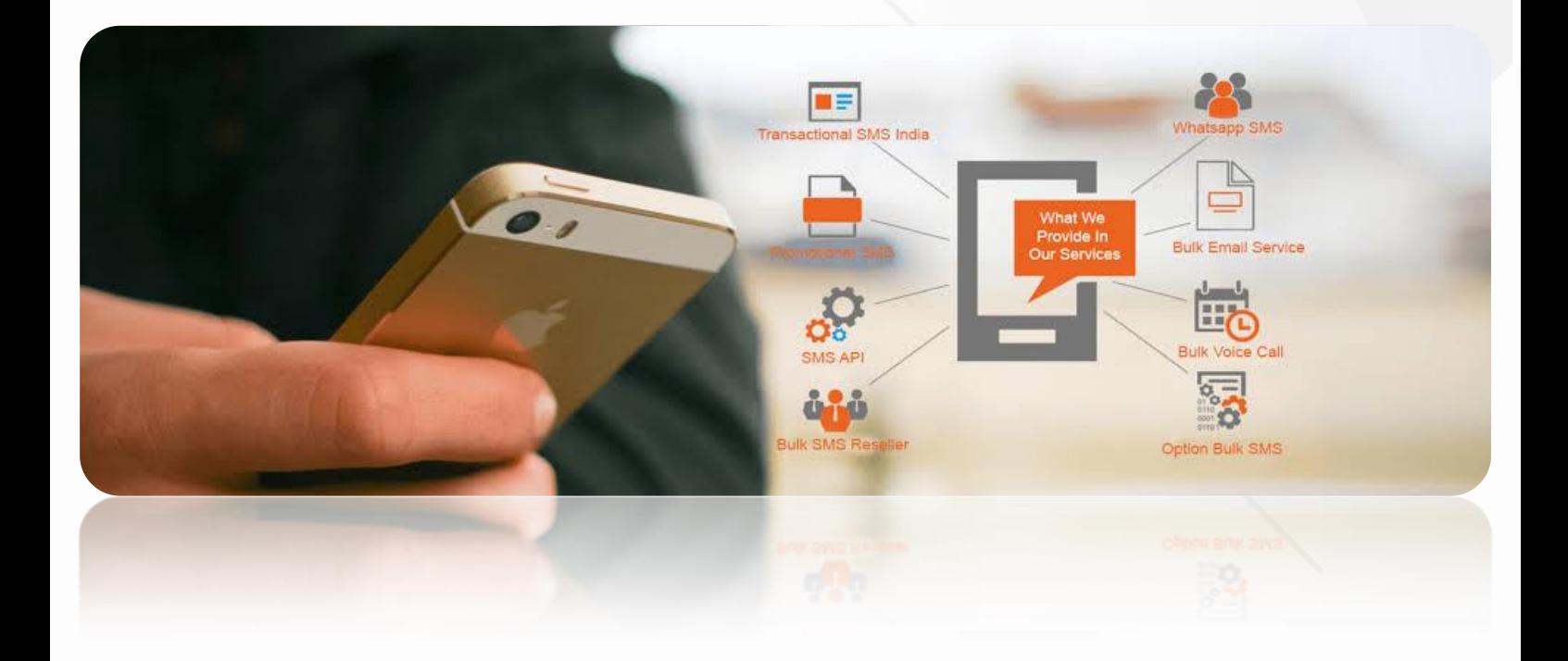

Web to SMS is a text message that is sent or received using the internet. The phenomenon came into prominence around early 2000s when this service was started on a test basis. But later on, when this experiment met with success, companies started opting for it on a mass scale. And today, it is one of the most popular text messaging tools.

It all started when few companies linked up with SMS gateways and mobile networks. In web SMS, you may not need a physical mobile device to send or receive text messages. It can rather be done with the help of a computer system.

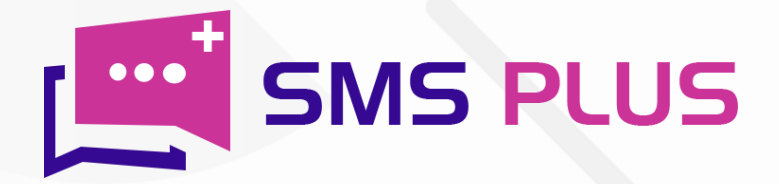

# How can I send SMS from my computer?

To send SMS from your computer, follow the steps below:

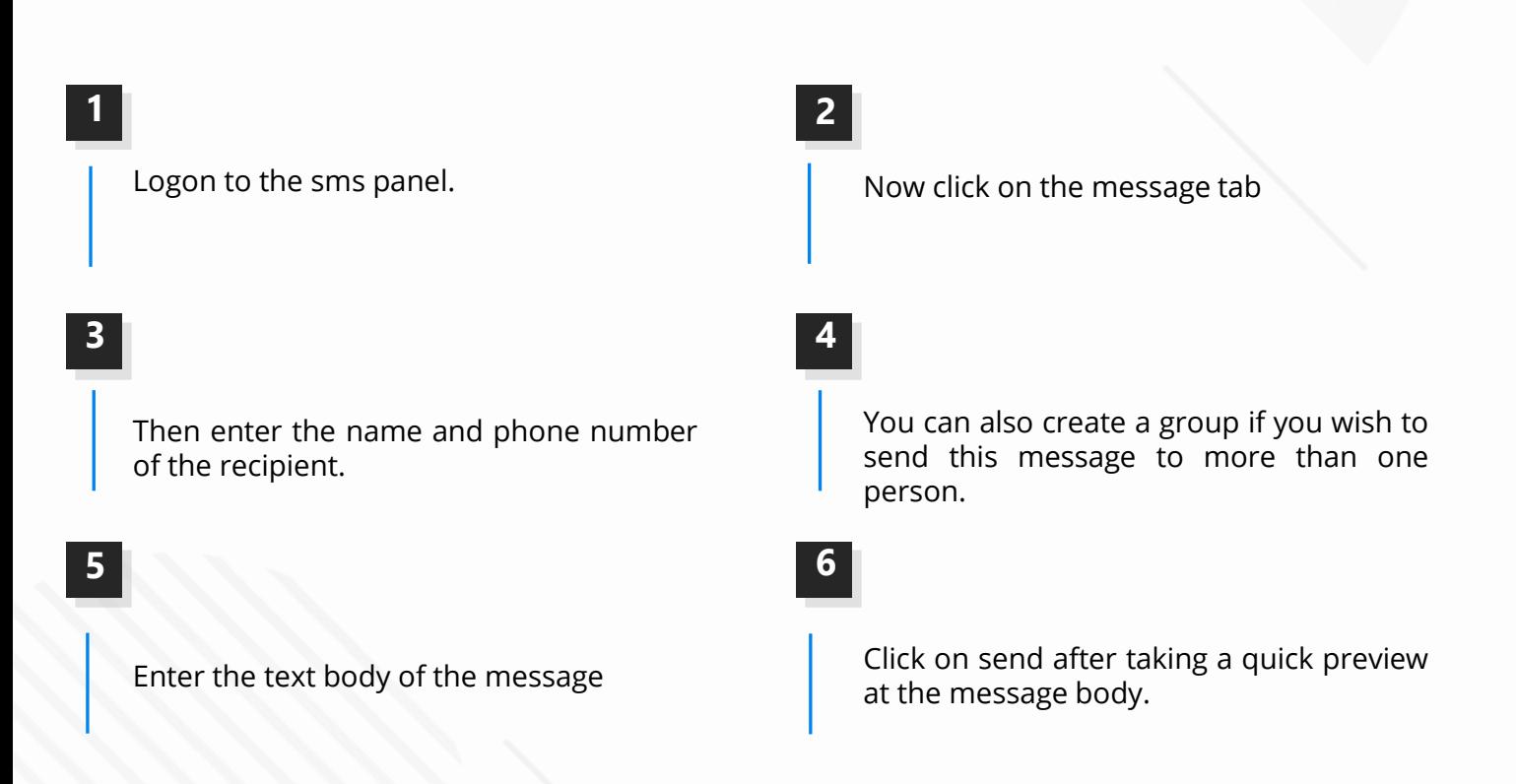

#### Bingo! You are done.

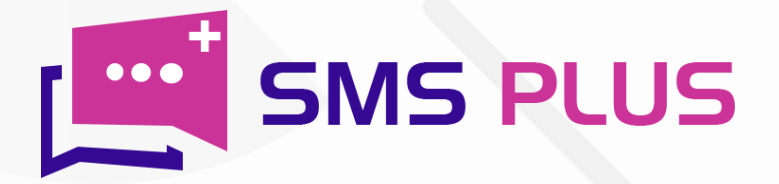

## Is there any way to send SMS from Internet?

Yes, you can simply send SMS texts from the internet in a hassle-free manner via online platforms like SMS plus. The platform lets you send text messages both in individual and Bulk quantity. To be able to send SMS from the web, first subscribe to the membership of SMS plus. In return, you will get a username and password. After that, follow the following steps:

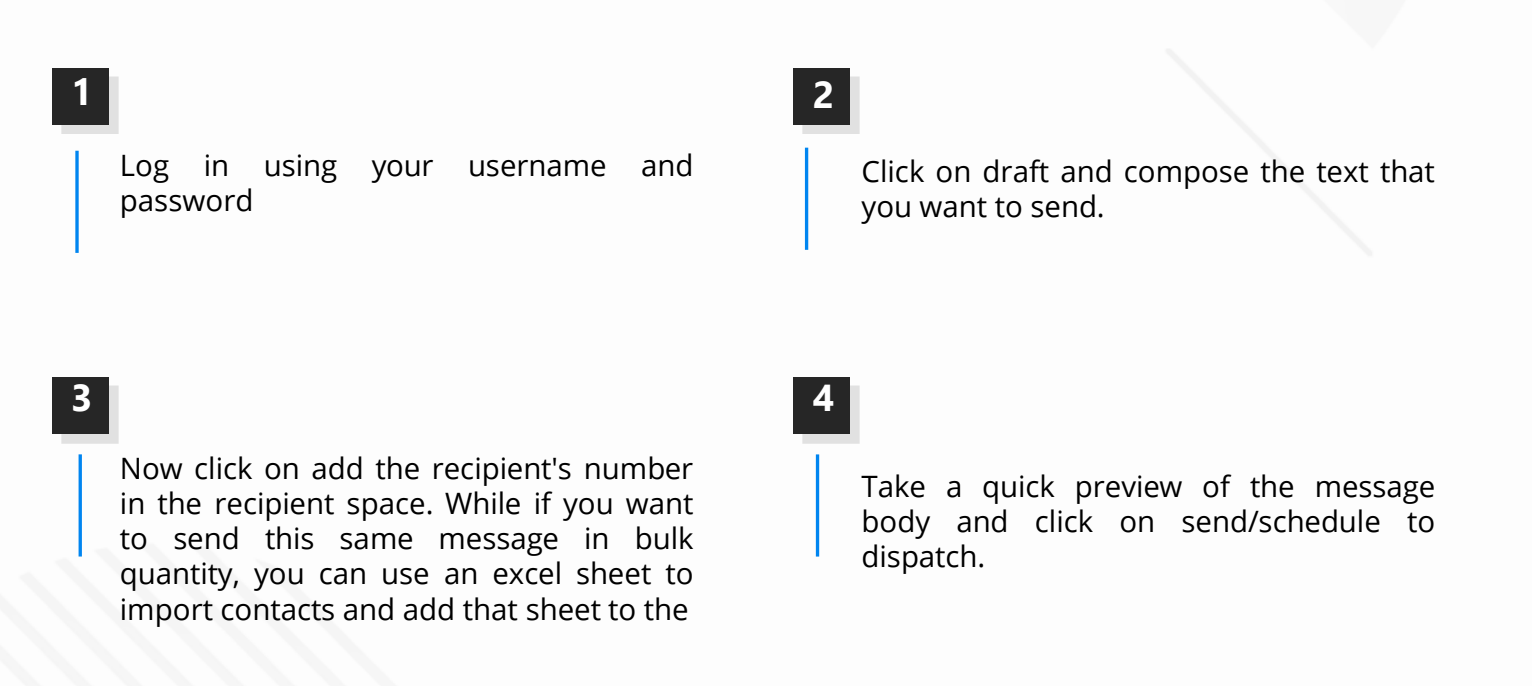

#### Bingo! You are done.

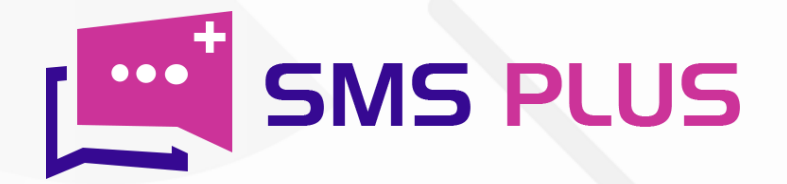

## How can you grow your business by sending Text SMS?

Same Rates for Transactional and Promotional SMS **BEST WAY TO REACH BULK AUDIENCE 普 OFFERS CLIENTS EXPRICING** GET FREE DEMO **OREQUEST A CALL**  $\binom{10}{4}$ +91-75030 24772

The SMS texts have a very vital role to play in the growth of your business. Even today in the age of WhatsApp and Email, more than 23 billion text messages are exchanged every year. However, the response of SMS is also around 45% while its alternative like email and WhatsApp is around 12% and 40% respectively. Also, the outreach of SMS is way too good. SMS can straightaway take you to the mobile phones of more than 90% Indians as the feature of SMS is available in every phone whether it's an android or a basic feature phone. Text messages can be sent or received without the internet which is still not available in the remote areas. All these features make SMS text a perfect marketing tool for giving a spearhead to the growth of your business.

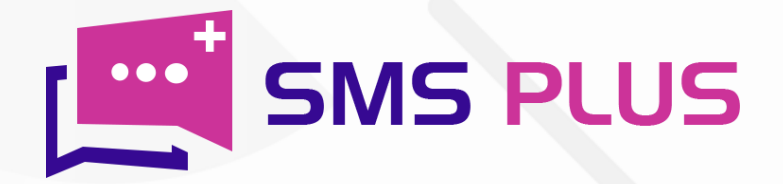

## How can I send Bulk SMS from website?

To send Bulk SMS from a website, follow the steps below-

**1**

**3**

Login in to your panel using your username and password.

**2**

Create a list of contacts that you want to send messages. You can also perform this action by importing contacts to .XLS, .CSV, or .XLSV file.

**4**

Now create a draft of the text that you want to send. You can also customize them by selecting a specific text from the entire draft.

**5**

Add the XLS, .CSV, or .XLSV file. In the recipient column.

Click on the preview button and then on send/schedule to begin with the process.

So, if you are a business that is looking for cost-effective SMS marketing tool, then SMS Plus's Web SMS is a perfect option to go for you. Our Web SMS package is not just very economical in terms of cost but is also known for its high speed and efficient delivery. We make sure that our clients get swift tech support, expert guidance, and analytics report with our services.

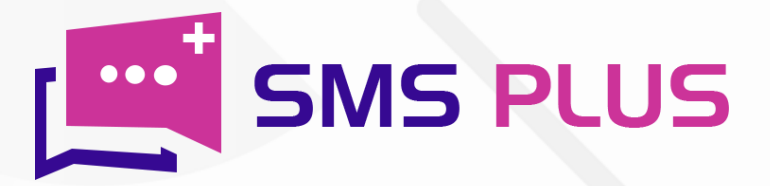

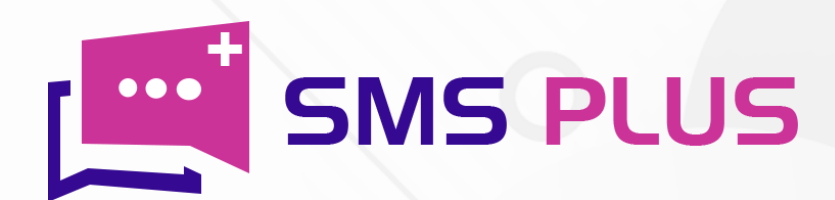

#### #301, 3rd Floor, Greenwood Plaza, Sector 45, Gurgaon-122004 India

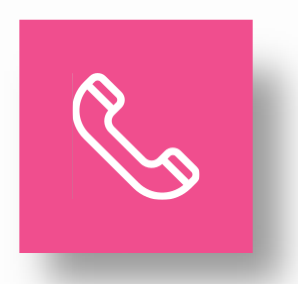

+91-7503024772 +91-70427 49070

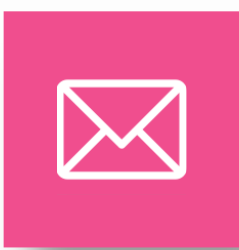

sales@smsplus.in support@smsplus.in

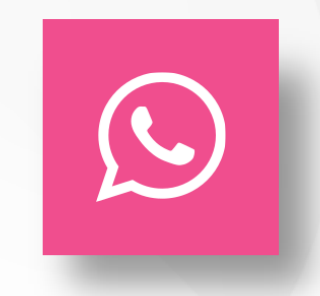

91-75030 24772

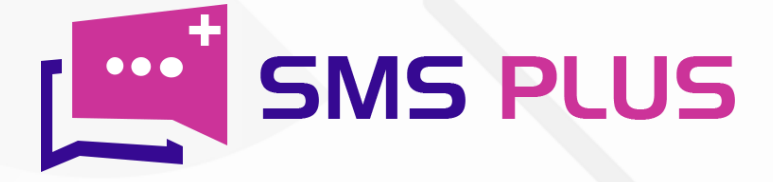